## **Primeiro Acesso à SED – Candidatos do Banco de Talentos**

A Diretoria de Ensino – Região Itararé, informa que referente ao processo inicial de atribuição de Classes e Aulas, no qual será necessário o primeiro acesso ao sistema SED de candidatos à contratações do Banco de Talentos.

Dessa maneira, segue abaixo um passo a passo sobre o **primeiro acesso do Candidato do banco de talentos** na SED, lembrando, apenas em caso de primeiro acesso, caso já tenha perfil na SED, utilizar seu login e senha padrão:

**1-** O candidato ao realizar seu primeiro acesso à SED, e clica em "**esqueci a senha";**

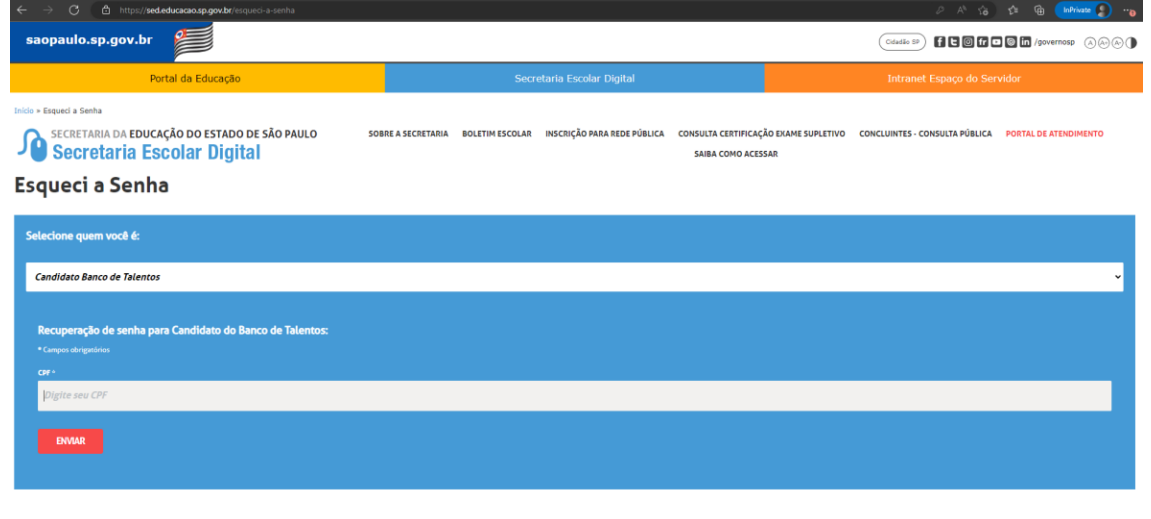

Governo do Estado de São Paulo<br>Secretaria da Educação do Estado de São Paulo

Inclui seus dados nos campos informado, selecionando o perfil Banco de talentos.Uma senha será enviada para o e-mail do candidato;

**2-** Se o candidato não receber a senha, entrar em contato com o NIT da Diretoria, através do telefone (15)3531-8049, que fará o reset dessa senha na SED.